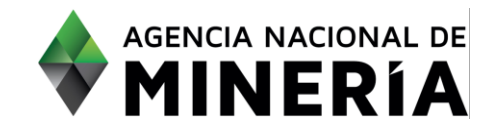

#### Guía de Apoyo Administración de título **Radicar Solicitud de terminación de título por renuncia o mutuo acuerdo**

**Guía de Apoyo** Esta guía ayuda al solicitante a entender el objetivo de las funciones. La guía proviene instrucciones a seguir paso a paso para ejecutar la función.

#### **Requisitos Previos**

- ✓ El solicitante debe estar activo en el sistema.
- ✓ El título debe estar vigente en el sistema
- $\checkmark$  El usuario está registrado y ha iniciado sesión en el sistema.

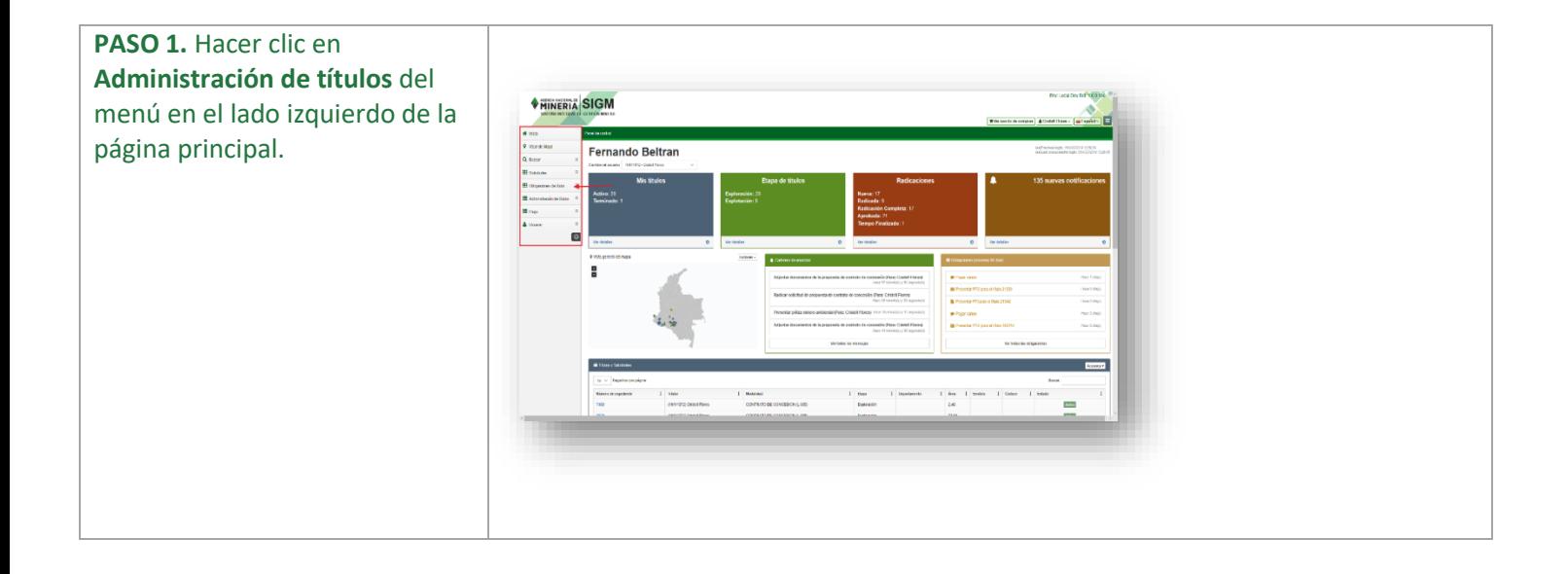

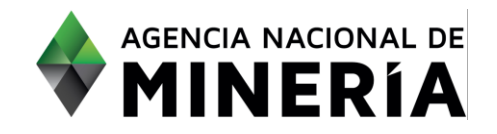

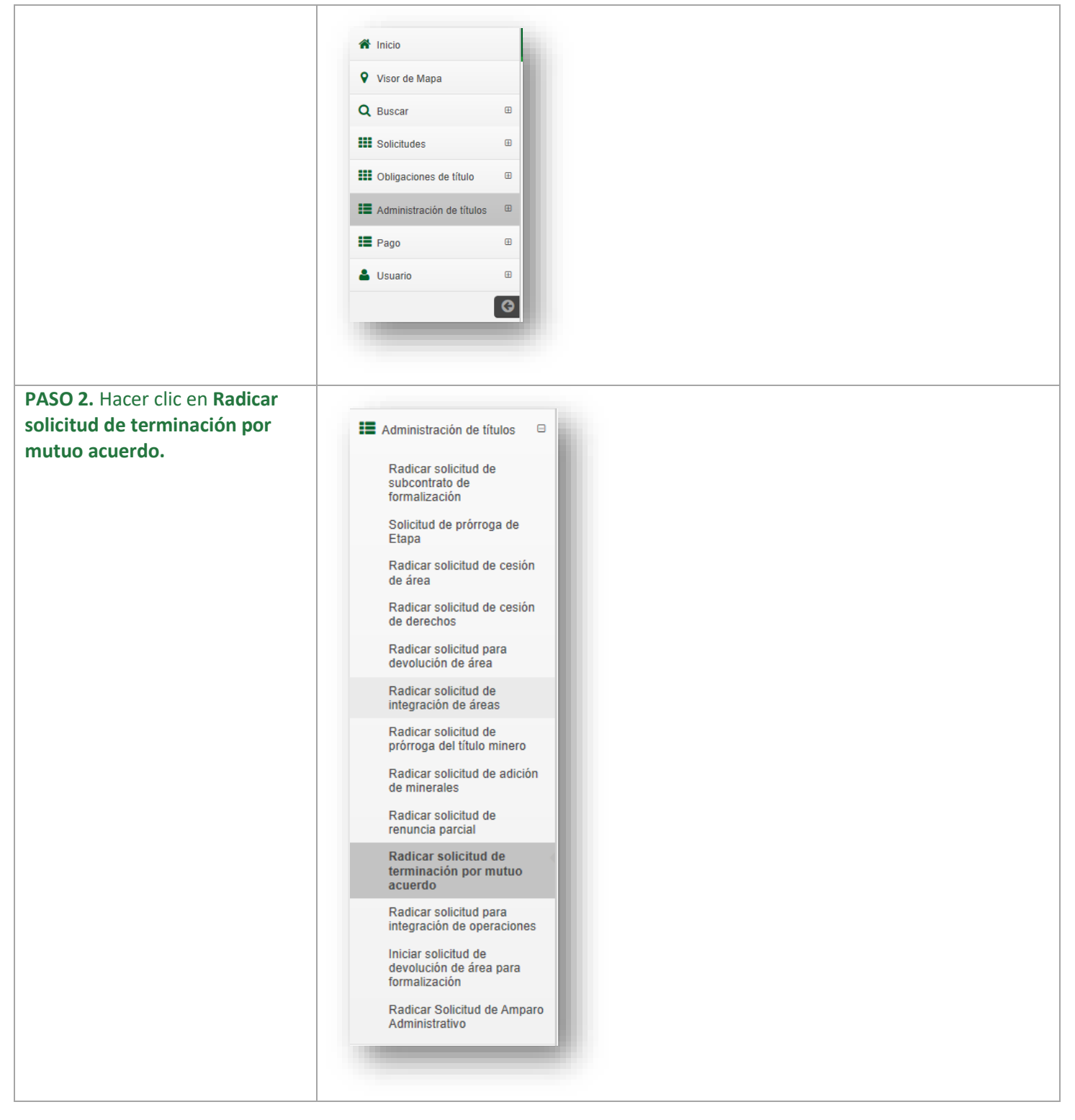

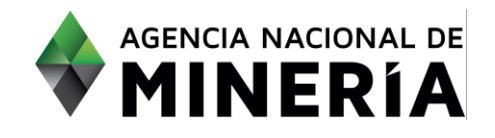

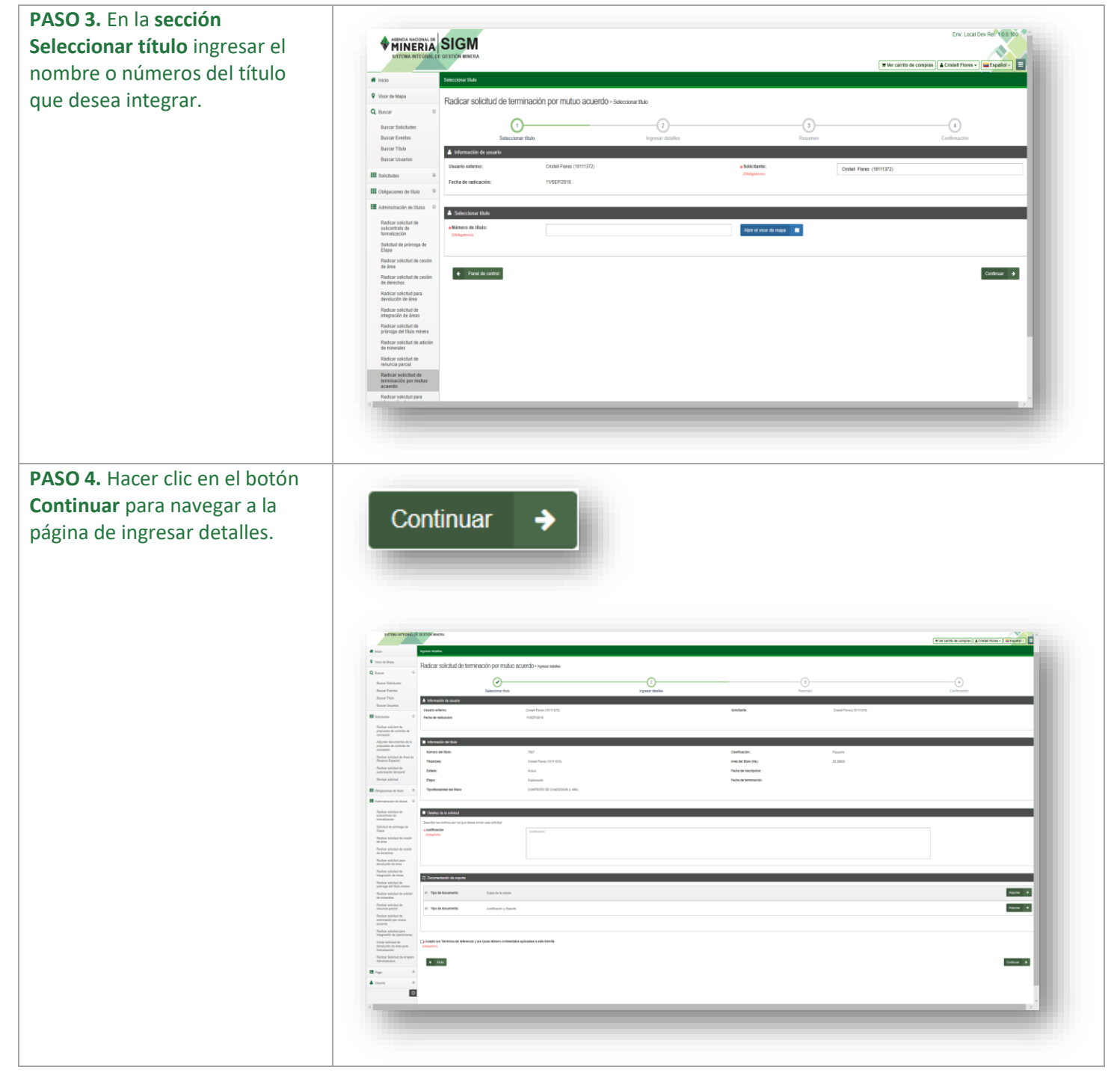

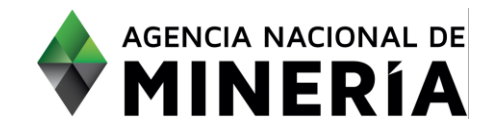

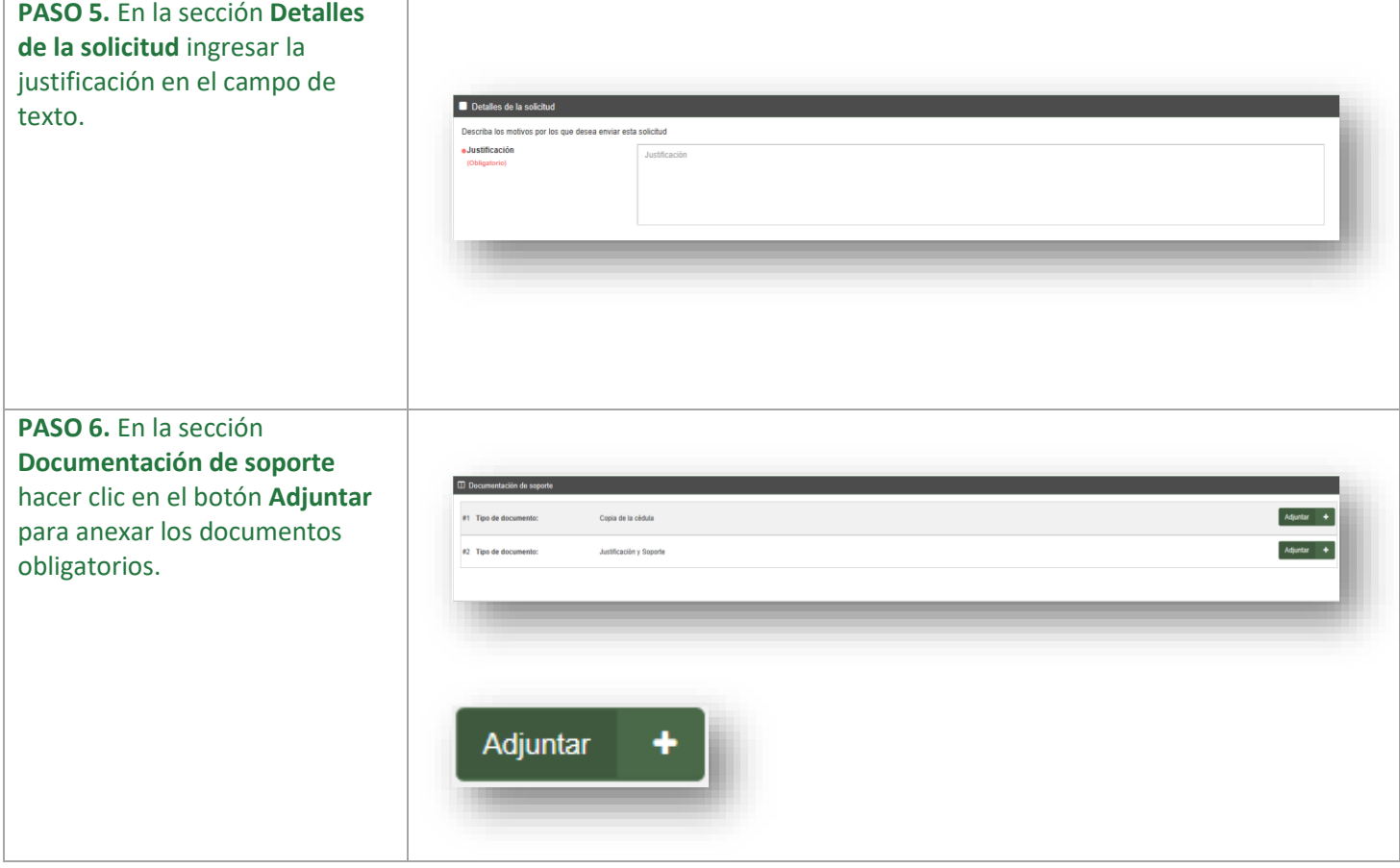

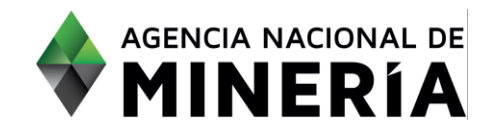

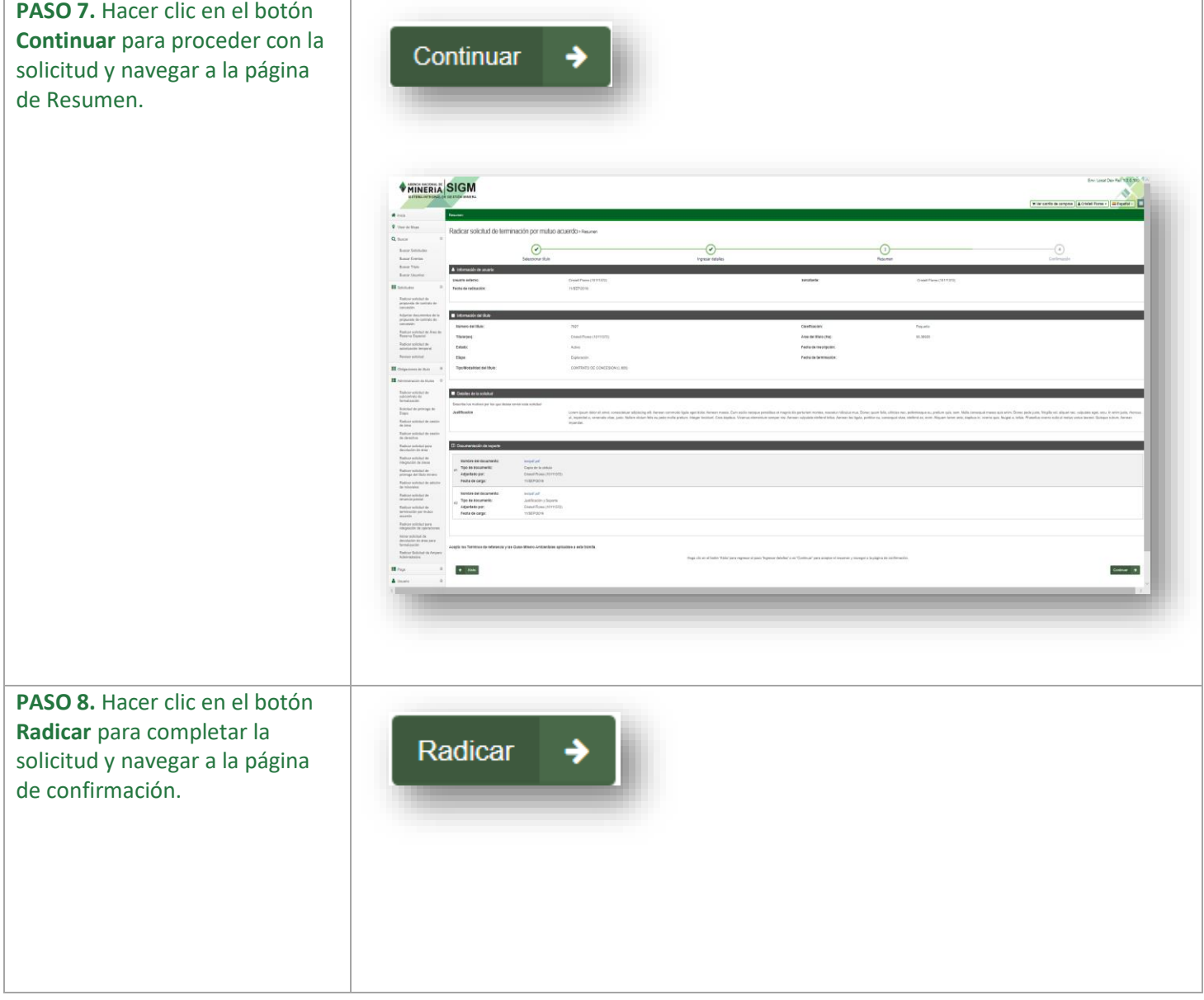

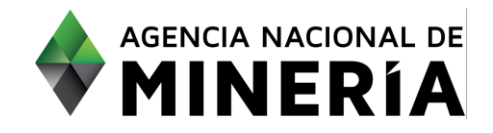

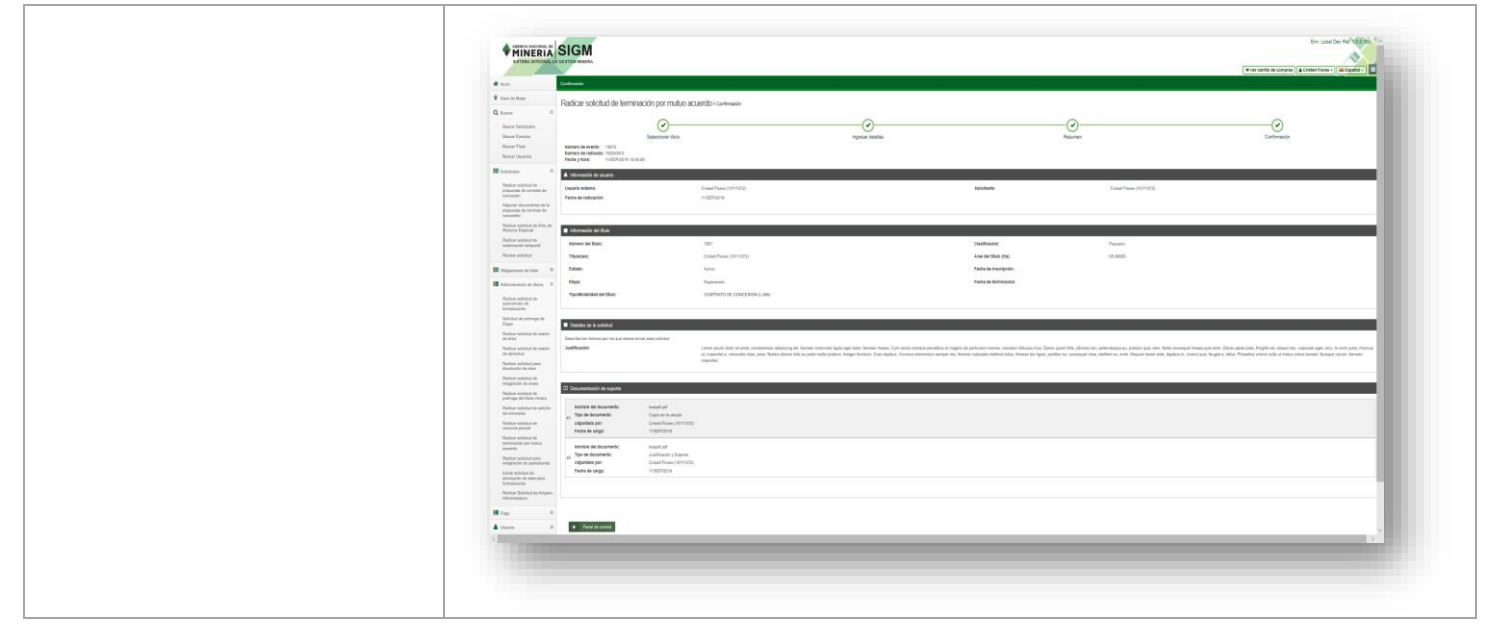

#### **¡Felicidades has completado Radicar solicitud de título por renuncia o mutuo acuerdo!**